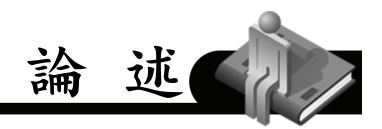

# 開放「電腦圖像」設計專利之申請方式

## 探討與施行建議

葉哲維<sup>∗</sup>

### 摘要

本文是為因應專利法修正後,於未來施行「電腦圖像及圖形化 使用者介面」(簡稱「電腦圖像」)之設計專利制度,對其相關申請 專利之方式提出探討,其中主要比較美國設計專利及日本意匠之相 關規定,並提出對我國未來施行之建議。期盼藉本文之探討與建議 ,對於未來於電腦圖像及圖形化使用者介面之設計專利之施行能有 所助益。

關鍵字:設計專利、電腦圖像、圖形化使用者介面、新式樣專利、 美國設計專利、電腦產生圖像、包含圖像之意匠

## 壹、前言

我國現行之新式樣專利所保護的設計限於施予具三度空間之 物品外觀,將物品與設計結合而構成具有實體形狀之有體物,其在 性質上必須為具備固定形態之動產,而得為消費者所獨立交易者, 因此, 物品無法分割之部分或不具備三度空間特定形態之設計, 如 汽車車頭之部分設計或電腦螢幕上之電腦圖像設計,並不符合新式

 $\overline{a}$ 

收稿日:98年9月8日

<sup>∗</sup> 作者現為經濟部智慧財產局專利審查官。

樣專利所定義之物品<sup>1</sup>。

論 述

然而,電腦圖像及介面設計於近年已為工業設計產業發展之重 點,且世界各主要工業國家陸續開放對電腦圖像之設計保護,如美 國於 1996 年開放「電腦產生圖像(Computer-Generated Icons)」之 設計保護,日本於 2006年新增意匠法第 2 條第 2 項將「包含圖像 之意匠」納入意匠之定義,韓國設計、歐盟設計亦陸續將電腦圖像 納入設計保護中。我國則於 98 年之專利法修正草案中,將「電腦 圖像與圖形化使用者介面」納入設計專利保護中<sup>2</sup>。

本文即是因應修法後,針對此不具實體形狀的全新之保護標的 -「電腦圖像與圖形化使用者介面」,探討相關於申請之說明書及 圖式3的揭露方式,其中主要比較美國設計專利及日本意匠之相關規 定,並提出對我國未來施行之建議4。期盼藉此文,有助於未來於電 腦圖像之設計專利施行。

## 貳、符合設計定義之「電腦圖像」

依專利法修正草案第 123 條關於設計之定義,「設計,指對物 品之全部或部分之形狀、花紋、色彩或其結合,透過視覺訴求之創 作。」同條第 2 項規定「應用於物品之電腦圖像及圖形化使用者介

- <sup>2</sup> 專利法修正草案將「新式樣專利」修正為「設計專利」,故本文除有特指現 行之新式樣專利外,「新式樣」於本文皆改稱「設計」。
- <sup>3</sup> 依專利法修正草案,原申請新式樣專利之「圖說」(包含「新式樣物品名稱」、 「創作說明」、「圖面說明」及「圖面」),修改為之「說明書」及「圖式」。
- <sup>4</sup> 本文據以引用之專利法修正草案係 98 年 8 月 3 日送請經濟部審查之草案。

<sup>1</sup> 專利審查基準第三篇新式樣專利實體審查,第二章1.3「新式樣物品」,第 3-2-3 頁。

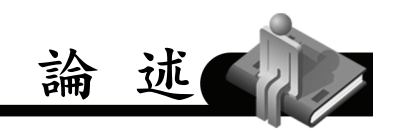

面,亦得依本法申請取得設計專利。」修正草案除開放「部分設計 」,另擴增了「電腦圖像及圖形化使用者介面(以下簡稱『電腦圖 像』)」為設計保護之標的。

電腦圖像是指於使用電子、電腦及通訊等產品時,所顯示及提 供操作之虛擬圖形化介面。美國設計專利審查基準中稱為「電腦產 生圖像」<sup>5,</sup>日本則係於 2004年所發布之「意匠註冊申請之申請書 及圖式記載指南」中,放寬對意匠物品之解釋,將「液晶顯示意匠 」納入意匠之定義中,於 2006 年修法新增意匠法第 2 條第 2 項, 明定為「包含圖像之意匠」<sup>6</sup>。

以下為便於說明,美國之「電腦產生圖像」簡稱美國之「電腦 圖像」,日本之「包含圖像之意匠」簡稱為日本之「圖像意匠」。

### 一、美國之相關規定

依美國專利法第 171 條對於設計專利之定義,「任何人凡對工 業製品(article of manufacture)創作出具新穎、原創及裝飾性之設 計,合於本法之規定及要件者,得取得專利」。電腦圖像之標的並 未被明定於美國專利法中,而是於設計專利審查基準將之納入設計 之定義,審查基準同時解釋,如果僅是單純之圖片或圖像並不符合 第171條之規定,該等表面裝飾或圖像必須應用或實施於物品上。

 $rac{1}{5}$  $5 \leq \text{K} \leq \text{K}$   $\frac{1}{2}$   $\frac{1}{2}$ 

 $^6$  日本意匠法第 2 條第 2 項,記載關於「画像」之規定,於此譯為「圖像」: 其於 2007 年所公告之審查基準中,則統稱該意匠為「る画像を含む意匠」, 於此譯為「包含圖像之意匠」。

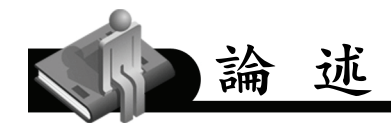

因此,美國設計專利認為電腦圖像本身並非屬工業製品,其係屬表 面裝飾之位階,為符合「工業製品」之要求,電腦圖像設計專利申 請案必須係實施於物品上,如申請設計專利之電腦圖像係顯示於( shown on)電腦螢幕、監視器或其他顯示面板或其一部分者,即可 符合美國專利法第171條對於設計專利標的之規定<sup>7</sup>。

### 二、日本之相關規定

日本係將圖像意匠明定於意匠法中,其所保護的標的係指包含 有圖像之意匠物品。依日本意匠法第 2 條第 2 項之規定「前項<sup>8</sup> 物品 之部分之形狀、花紋或色彩或其結合,係提供物品操作(只限於該 物品為了可以發揮其機能狀態而實施者)用途之圖像,其包含顯示 於該物品上或與該物品做為一體使用之物品上之圖像」。審查基準 進一步解釋,圖像意匠必須符合下列三個要件:1.包含圖像之意匠 物品,必須符合意匠法所認可之物品;2.該物品必須是為了發揮其 功能狀態,所提供之操作用途圖像;3.顯示於該物品本身,或與該 物品作為一體使用之圖像。

(一)意匠法所認可之物品

意匠法所認可之物品,係指必須為「可供工業上利用之意匠」 之物品,亦即必須符合構成意匠物品之要件。如果為整體意匠者,

美國專利審查基準 MPEP 1504.01(a) I.A. General Principle Governing

Compliance With the "Article of Manufacture" Requirement.<br>8 日本意匠法第2條第1項:「本法稱『意匠』者,係對物品(包含物品之部 分,第 8 條除外,以下相同。)之形狀、花紋或色彩或其結合,透過視覺 可引起美感之創作。」

符合構成意匠物品之要件包含「必須認定為物品」、「必須是物品本 身之形態」、「必須為訴諸於視覺之物品」、及「必須是透過視覺引 起美感之物品」。而如果為部分意匠者,除上述要件外尚須符合「 必須占有一定範圍」及「必須可為比對之對象」<sup>9</sup>之要件。因此,通 常以部分意匠方式提出申請之圖像意匠,必須符合上述關於物品性 諸多要件。

論 述

(二)必須是為了發揮其功能狀態,所提供之操作用途圖像

所謂「功能」,是指該物品所被認知之一般功能,或於意匠說 明書上所記載該物品之特定功能,藉由圖像使其可以發生效力;而 「操作」係指為使物品跟隨其功能,所給予發生效力的指示動作。 因此,符合意匠登錄要件之圖像,係指該圖像必須能使物品發揮功 能,並藉由操作給予發生效力,如果僅是顯示該物品的動作狀態之 圖像,不被認定為符合意匠定義之圖像。日本意匠審查基準舉出下 列幾個示例 $10:$ 

 <sup>9</sup> 日本意匠審查基準第 <sup>7</sup> 部第 <sup>4</sup> <sup>章</sup> 74.1 <sup>及</sup> 74.4.1.1「意匠法第 <sup>2</sup> 條第 <sup>2</sup> 項所 規定之包含圖像之意匠」,第 2 部第 1 章 21.1.1.1「所認可之物品」,第 7 部 第 1 章 71.1「部分意匠之定義」。

<sup>10</sup> 日本意匠審查基準第 7 部第 4 章 74.4.1.1.2 意匠を構成する画像に該当しな いもの。

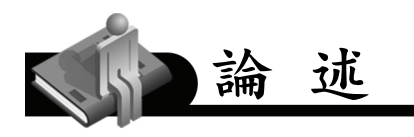

- 1. 非提供操作用途之圖像
- 僅係裝飾目的之圖像 (如圖 1),作為裝飾背景之電腦桌面,不 得作為意匠登錄之圖像。

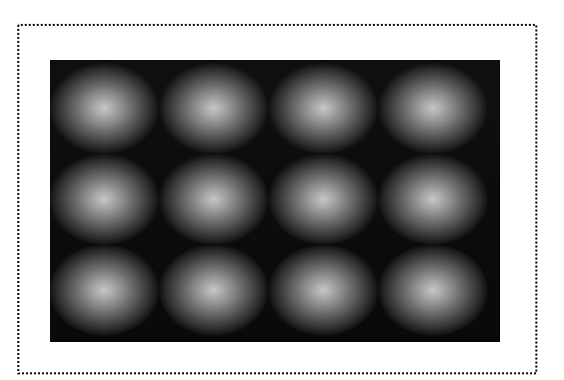

圖 1 電腦桌面,不得作為意匠登錄

● 電影等(內容、劇情)之圖像。電影等劇情書面並不符合提供操 作用途 (如圖 2), 圖像包含有電影畫面, 不得作為意匠登錄之 圖像,審查人員將以不符意匠法第3條第1項產業利用性,予以 核駁理由先行通知。申請人可於提出補充、修正時,刪除該電影 畫面,另以參考圖表示有電影畫面區域之文字註記(如圖 3)。

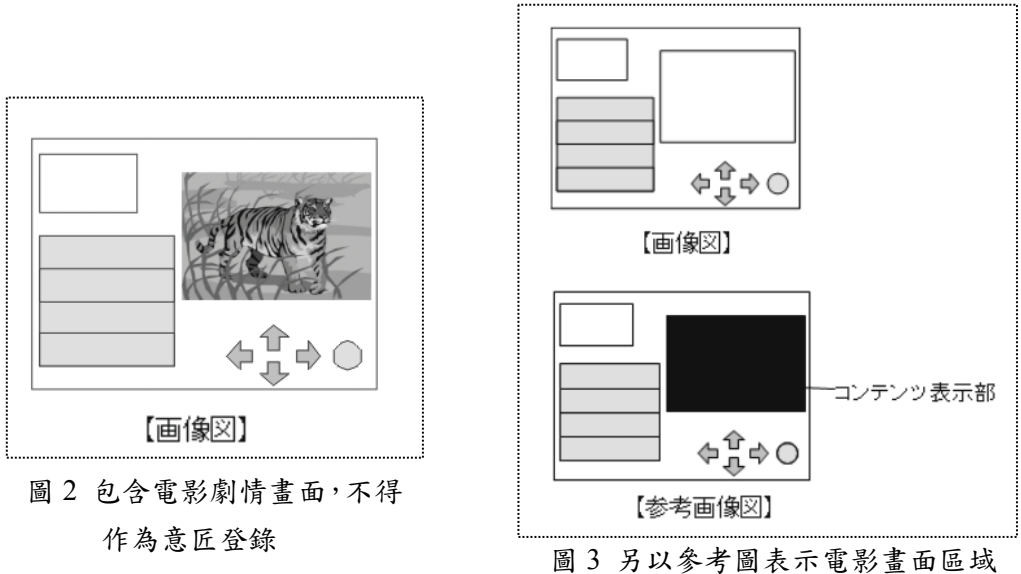

論 述

儲存於媒體之圖像。以儲存媒體為物品,例如軟體光碟片等(如 圖 4),該物品的功能係記錄或儲存媒體,本身並未具備操作機 制,因此,以儲存媒體做為意匠所屬物品之圖像,並不符合提供 操作用途,不得作為意匠登錄。

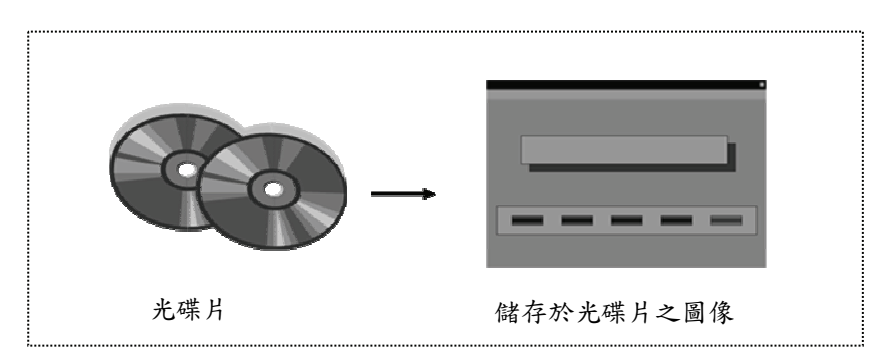

圖4 以儲存媒體作為申請圖像意匠之物品,不得作為意匠登錄

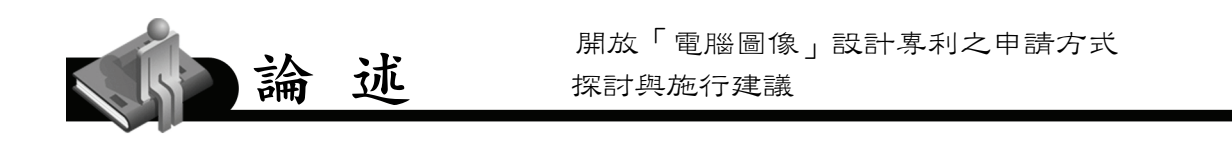

- 2. 非為發揮物品功能狀態之圖像示例
- 已發揮功能狀態之圖像。例如,電腦之原始功能在於資料處理, 而透過電腦所運作之軟體或上網瀏覽檢索等功能所產生之圖像 者 (如圖 5 及圖 6), 因其為已發揮電腦之資料處理後之狀態, 並非係為發揮該物品之原始功能之目的,故藉由電腦使其發揮這 些功能之畫面,不得作為意匠登錄之圖像。

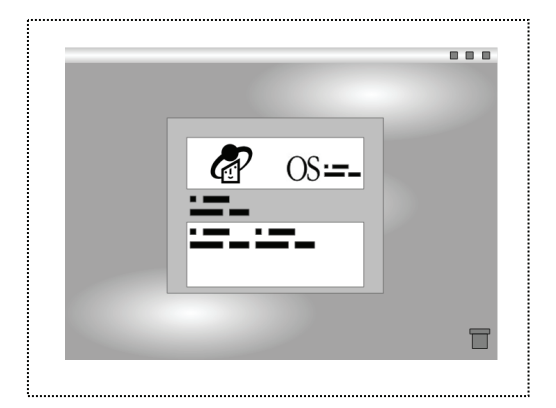

![](_page_7_Figure_4.jpeg)

圖 5 透過作業系統顯示之圖像,不得 作為意匠登錄

圖 6 透過 Internet 顯示之圖像,不 得作為意匠登錄

已發揮功能狀態之圖像。例如,遊戲畫面,其是透過遊戲主機或 機器所發揮之畫面資料(如圖 7),為已發生該物品機能之狀態 ,不得作為意匠登錄。惟遊戲主機本身所作之物品功能設定之圖 像,則符合發揮物品功能狀態,得予以意匠登錄。

![](_page_8_Picture_1.jpeg)

![](_page_8_Picture_2.jpeg)

圖 7 由遊戲機顯示之圖像,不得作為 意匠登錄

3. 顯示於該物品來身,或與該物品作為一體使用之圖像

由於日本之圖像意匠係保護包含有圖像之意匠物品,所以該圖 像通常須結合於物品本身,例如顯示於行動電話上之影像畫面(如 圖 8),但如果該圖像與意匠物品本身分離者,則該圖像必須作為與 該物品一體使用者方可符合意匠登錄之規定,例如錄放影機(如圖 9),其操作錄放影功能之圖像操作介面並非顯示於錄放影機本身, 而係透過傳輸線顯示於電視螢幕上,由於該圖像操作介面係與錄放 影機一體使用,因此亦可符合圖像之登錄要件。而該等圖像與意匠 物品本身分離但屬一體使用者,其相關於圖式之揭露方式請參閱本 文「應具備的視圖」之單元。

![](_page_9_Picture_0.jpeg)

![](_page_9_Figure_1.jpeg)

圖 8 行動電話 圖 9 錄放影機

#### 三、 小結

由於美國之設計專利係保護設計應用或實施於物品上,因此,電 腦圖像設計並不被限定是否產生於物品本身,或是否係為發揮該物品 本身之功能及所提供之操作用途,只要申請設計專利之電腦圖像能表 現出所應用之物品者,例如,將電腦圖像表現於電腦螢幕、監視器或 其他顯示面板或其一部分者,即可符合美國專利法之規定。

相較於美國,日本意匠對於「物品」的規定則嚴格許多,由於 圖像意匠必須符合上述諸多要件,這些要件排除了不具操作功能之 圖像,及非屬物品本身固有功能之應用軟體或透過網路網頁所產生 之操作介面,因此,窄化了圖像意匠標的之保護範圍。

近年來,資訊與軟體產業發展迅速,電腦圖像之設計愈來愈多 元,如採取日本對於圖像意匠之嚴格規定,恐怕無法因應產業界之 需求。因此,對於我國所開放之電腦圖像設計保護,實無須加諸如

日本圖像意匠之規定限制,而可參酌美國專利審查基準對於電腦圖 像設計之規定,即電腦圖像設計只要能表現出所應用之物品者,應 可符合我國專利法修正草案所稱「應用於物品之電腦圖像及圖形化 使用者介面」。

論

## 參、「電腦圖像」設計之說明書記載方式探討

設計專利之說明書內容主要包含「設計名稱」、「創作說明」及 「圖式說明」,本章將依序就上述項目提出討論。

一、設計名稱

依現行專利法施行細則第 32 條第 1 項之規定, 新式樣物品名 稱,應明確指定所施予新式樣之物品,如為物品之組件者,則應載 明為何物品之組件。而美國設計專利之相對應欄位稱為「設計名稱 (Title)」,日本意匠則稱為「意匠所屬物品」,以下針對美國及日 本之相關規定加以探討。

(一)美國之相關規定

依美國專利法施行細則 1.153 之規定,設計名稱必須指定所施 予之物品,該設計名稱必須為一般公眾習知或已公開使用之物品名 稱。而關於申請電腦圖像之設計專利,美國設計專利審查基準指出 ,僅係以「電腦圖像(computer icon)」或「圖像(icon)」做為設 計名稱者,不符合美國專利法第 171 條設計係應用於工業製品之規 定,較合宜之設計名稱應記載為「電腦螢幕上之圖像(computer

![](_page_11_Picture_1.jpeg)

screen with an icon)」、「顯示面板上之電腦圖像(display panel with a computer icon)」、「電腦螢幕之部分之圖像(portion of a computer screen with an icon image)」、「顯示面板之部分之電腦圖像(portion of a display panel with a computer icon image)」或「顯示於螢幕之部 分之電腦圖像(portion of a monitor displayed with a computer icon  $\lvert \mathrm{image}) \rfloor^{-11}$  (如圖  $10 \cdot$ 圖  $11$  所示 $^{12}) \cdot$ 

![](_page_11_Figure_3.jpeg)

範例

(二)日本之相關規定

日本之圖像意匠於記載「意匠所屬物品」欄位時,必須以發揮 該圖像之物品本身作為意匠保護對象,以「OO用之圖像」或「O

 <sup>11</sup> 美國專利審查基準 MPEP 1504.01(a) I.B. (A).(2).。

<sup>12</sup> 圖 10: 美國設計專利 D444477; 圖 11: 美國設計專利 D391949。

O用之使用者介面」之記載方式並不符意匠法對於意匠物品之規定<sup>13</sup> 。例如申請意匠之圖像係由 VCD 播放機透過電視螢幕所顯示之圖像 者,其發揮該圖像之物品為 VCD 播放機(而非電視螢幕),因此該 申請書中之「意匠所屬物品」欄位必須記載為「VCD 播放機」,而 不得記載為「圖像」、「VCD 播放機之圖像」或「電視螢幕上之圖像 」。而包含圖像之意匠如係以部分意匠方式提出者,「意匠所屬物品 」欄位之記載方式與整體意匠相同,皆須記載為整體之物品。

論

(三)小結與建議

就日本圖像意匠於意匠所屬物品之記載方式,意匠所屬物品僅 得記載為物品本身,例如,對於手錶顯示螢幕上之圖像或行動電話 之使用者介面之意匠,僅得記載為「手錶」或「行動電話」。

然而,此種記載方式並無法令人直接且明確得知保護之標的為 電腦圖像,其不僅不利於專利審查人員對於電腦圖像進行檢索及審 查工作,於日後審定公告後,大眾對於案件之查詢亦將造成不便。 因此,對於我國電腦圖像設計專利於記載設計名稱時,建議參考美 國電腦圖像設計專利之記載方式,如上例之「手錶顯示螢幕上之圖 像」或「行動電話之使用者介面」等用語,其不僅表示出所要申請 之標的為圖像,並指出了所應用之物品,應可符合專利法修正草案 第 131 條第 3 項「申請設計專利,應指定所施予之物品」之規定。 另僅係記載為「圖像」或「圖形化使用者介面」者,因其未指定所 應用之物品,於我國亦應屬不符設計專利應用於物品之規定。

13 日本意匠審查基準第 <sup>7</sup> 部第 <sup>4</sup> <sup>章</sup> 74.2.1(2)「意匠所屬物品」欄位之記載。

![](_page_13_Picture_1.jpeg)

#### 二、創作說明及圖式說明

依我國現行專利法施行細則第 32 條第 2 項及第 3 項之規定, 創作說明包含「物品用途」及「創作特點」。「物品用途」欄係輔助 說明物品名稱所指定之物品;「創作特點」欄則係輔助說明圖面所 揭露應用於物品外觀有關形狀、花紋、色彩之創作特徵。兩者之目 的皆係為使該新式樣所屬技藝領域中具有通常知識者能瞭解其內 容,並可據以實施<sup>14</sup>,同時可作為解讀新式樣專利權範圍之參考15。

圖式說明<sup>16</sup>則係用於註明各圖間有相同、對稱或其他事由而省 略視圖之事項,而如為部分設計之申請,圖式說明則需載明圖式中 所主張之設計及非主張之其他部分之揭露方式。相較於美國設計專 利及日本意匠,其說明書上亦有相對應或相似之段落或欄位,以下 將針對美、日相關於說明書之記載內容加以探討。

(一)美國之相關規定

依美國專利法施行細則 1.154(b)之規定,設計專利之說明書( Specification)應依下列段落記載:

1. 前言,申請人姓名、名稱(Title)、及對於該物品之性質及用途 之簡要說明。

 <sup>14</sup> 摘錄自專利審查基準第三篇新式樣專利實體審查,第一章 1.4「創作說明」, 第 3-1-5 頁。

<sup>15</sup> 專利法第 123 條第 2 項。

<sup>16</sup> 專利法修正草案將現行新式樣專利之「圖說」、「圖面」用語改為「說明書」 及「圖式」,因此本文「圖面說明」用語亦一併改為「圖式說明」。

![](_page_14_Picture_1.jpeg)

2. 與申請文件對應之資料(申請資料表已記載者,無須再提供)。

3. 政府委託研究或發展之陳明。

4. 圖式說明(Description)。

5. 特徵說明。

6. 單一之申請專利範圍(claim)。

相對應於我國之「物品用途」、「創作特點」及「圖式說明」欄 位,美國係於「前言」部分記載該物品之性質及用途之說明;「特 徵說明」部分則係記載該設計之創作特點;「圖式說明」與我國之 圖式說明欄位相似,係針對圖式各圖所揭露之內容、或有省略部分 視圖事由者、或對圖式中有表示破線之部分加以說明(如圖 12 所 示 $17)$ 。

其中「前言」中關於物品之性質及用途之說明,如由說明書及 圖式已足以明確得知該物品,則無須記載。「特徵說明」主要係針 對設計的主要特徵進行描述,申請人可指出可能克服相關先前技藝 之新穎性及非顯而易知性之特定特徵,由於該設計特徵可能造成申 請專利範圍之限制,如非必要亦無須記載<sup>18</sup>。「圖式說明」除記載關 於省略之部分視圖事由外,對於以部分設計揭露方式來表現電腦圖 像設計者,該欄位必須記載「圖式所揭露之虛線部分,非本設計主 張保護之部分」等相關敘述,其係為釐清所保護的範圍,故為必要 記載之內容。

 $17$  United States Patent and Trademark Office, A Guide to Filing A Design Patent Application, Disclosure Examples, p.8.<br><sup>18</sup> 美國專利審查基準 MPEP 1503.01 (II) Description, 15.47 Characteristic

Feature Statement。

![](_page_15_Figure_1.jpeg)

圖 12 美國說明書及圖式範例

(二)日本之相關規定

論 述

日本意匠之申請書除了包含「意匠所屬物品」欄位及其他相關 申請資料外,主要還包含「意匠所屬物品之說明」及「意匠說明」 欄位19。

 <sup>19</sup> 日本特許庁,意匠登録出願の願書及び図面等の記載の手引き,頁 <sup>43</sup>,<sup>2008</sup> 年 3 月 31 日

![](_page_16_Picture_1.jpeg)

| 【書類名】                      | 意匠登録願↩                          |
|----------------------------|---------------------------------|
| 【整理番号】                     | $19 - A - 3 - AB +$             |
| 【提出日】                      | 平成○○年○○月○○日↩                    |
| 【あて先】                      | 特許庁長官 殿#                        |
| 【部分意匠】↩                    |                                 |
| 【意匠に係る物品】 デジタルカメラャ         |                                 |
| 【意匠の創作をした者】↩               |                                 |
| 【住所又は居所】                   | 東京都千代田区霞が関3−3−2↩                |
| 【氏名】                       | 意匠一郎↩                           |
| 【意匠登緑出願人】↩<br>【識別番号】       | 000000003+                      |
|                            |                                 |
|                            | 【住所又は居所】  東京都千代田区霞が関3−3−3+      |
| 【氏名又は名称】 意匠株式会社↩<br>【代理人】# |                                 |
|                            | 【識別番号】 100000023↩               |
|                            | 【住所又は居所】  東京都千代田区霞が関3−3−4↩      |
| 【弁理十】#                     |                                 |
| 【氏名又は名称】 (代理一郎↩)           |                                 |
| 【雷話番号】                     | $0.3 - 31.23 - 456.74$          |
| 【手数料の表示】↩                  |                                 |
| 【予納台帳番号】 012345↩           |                                 |
| 【納付金額】                     | 16000+                          |
| 【提出物件の目録】↩                 |                                 |
| 【物件名】                      | 図面…1#.                          |
|                            | 【意匠に係る物品の説明】 この物品は、正面右寄りにスイッチ機構 |
|                            | 部が設けられ、保護力バー部を回動させて使            |
|                            | 用する。↩                           |
| 【意匠の説明】                    | 実線で表した部分が、部分意匠として意匠登            |
|                            | 録を受けようとする部分である。↩                |

圖 13 日本說明書範例

「意匠所屬物品之說明」類似於我國之「物品用途」欄位,主 要係用來說明該意匠物品,以幫助理解該物品之使用目的或使用狀 態,係屬於非必要記載之欄位。惟當「意匠所屬物品」所記載內容 不屬於通商產業省令確定之物品分類時,則該欄位則必須記載<sup>20</sup>。 而申請圖像意匠時,除於此欄位記載該物品之用途外,另可記載為 使該物品發揮其功能狀態所對應之操作之說明。例如:申請「影像 播放器」之圖像意匠,該意匠所屬物品之說明欄位可依下列記載:

20 意匠法施行規則,樣式第 <sup>2</sup> 備考 <sup>39</sup>。

![](_page_17_Picture_1.jpeg)

「本物品,為高傳真影像播放接收功能之電視用控制器,可進行 電視節目之錄影及再生功能。圖式中所揭露之圖像,為提供錄影功能 之操作圖像,當節目進行預錄時,可對圖像中央位置之複數個配置之 橫長表示欄之右側操作按鈕進行選擇,以決定所為之操作。」<sup>21</sup>

「意匠說明」欄位則類似於我國之「圖式說明」,日本之圖像 意匠與一般意匠相同,係於該欄位記載圖式有省略事由者,或對部 分意匠之表示方式加以說明,例如,「申請意匠登錄之部分以實線 表示, 虛線表示非申請意匠登錄之部分。」

另相對於我國說明書之「創作特點」欄位,日本則於說明書外 另設有「特徵記載書」,其係作為輔助審查之用,對權利範圍並不 會造成直接之影響,非屬申請意匠時必要之文件22。

(三) 小結與建議

美國設計專利及日本意匠對於說明書之記載方式雖不盡相同 ,但對於「物品用途」、「創作特點」及「圖式說明」等相關欄位之 記載原則大致一致。另外,美、日兩國關於「物品用途」及「創作 特點」之記載目的在輔助了解其內容,均屬非必要記載之欄位。

值得說明的是,日本圖像意匠於「意匠所屬物品之說明」欄位 上,常為克服「必須是為了發揮其功能狀態,所提供之操作用途圖 像」之要件,而於此欄位記載該物品之功能狀態對應於圖像之操作

99.7 智慧財產權月刊 139 期

 <sup>21</sup> 「意匠登錄申請書及圖面之記載須知」追補版-包含圖像之申請書及圖面 表示方式,1.申請書之記載方法,日本特許廳,2007年6月,第2頁。 <sup>22</sup> 日本意匠審查基準第 11 部第 1 章 111.1。

方式說明,以幫助審查人員了解該圖像之操作方式及用途,並於核 准後予以公告以供大眾參考。相對於我國之物品用途欄位之記載, 建議可參考日本圖像意匠於「意匠所屬物品之說明」欄位之記載原 則,將電腦圖像之使用方式記載於物品用途欄位中。

論 述

由於物品用途及創作特點欄位之記載目的在輔助瞭解其內容 並可據以實施,如該設計已能明確且充分揭露,則建議未來可參酌 美、日之作法,無須限定申請人必須記載之。

另外,因電腦圖像通常係以部分設計方式提出申請(以實線表 現所要申請之電腦圖像設計,以虛線表現所施予之物品),因此圖式 說明之記載方式應符合部分設計之規定,亦即,應於圖式說明中記 載「圖式所揭露之虛線部分,非本設計主張保護之部分」等敘述。

### 肆、「電腦圖像」設計之圖式揭露方式探討

本章主要係針對申請設計專利之「電腦圖像」設計之圖式揭露 方式加以探討,包含「圖式之表現方式」、「應具備的視圖」及「所 施予之物品應揭露之程度」等內容。

### 一、圖式之表現方式

依我國現行專利法施行細則第 33 條第 3 項之規定,圖面<sup>23</sup>應參 照工程製圖方法,以墨線繪製或以照片或電腦列印之圖面清晰呈現 。本節將就電腦圖像設計於圖式之揭露方式進行討論。

23 依專利法修正草案,原新式樣圖說中之「圖面」部分已修改為「圖式」。

(一)美國之相關規定

論 述

依美國專利法施行細則 1.152 之規定,設計專利可以繪圖方式 或照片揭露,惟於一申請案中不得將此兩種方式混合表示於主要視 圖中。而電腦圖像之設計專利申請案與一般設計專利之揭露方式相 同,亦須符合美國專利法施行細則 1.152 之圖式規定。由於電腦圖 像之設計專利,必須表示該圖像所應用之物品,故必須以虛線來表 現該物品或該物品之部分 (如圖 14 所示 $^{24}$ )。

![](_page_19_Figure_3.jpeg)

圖 14 美國圖式之揭露範例

(二)日本之相關規定

日本之圖像意匠與一般意匠之申請方式相同,亦可以繪圖方式 或以照片揭露。日本圖像意匠可以整體意匠或部分意匠方式提出申

<sup>&</sup>lt;sup>24</sup> 美國設計專利 D395642, Radio telephone display icon (收音電話之顯示圖 像)。

請 (如圖 15、16 所示 $^{25}$ ), 而由於日本部分意匠必須符合物品性之 規定,即部分意匠必須包含以實線表示之「欲申請意匠登錄部分」 及以虛線表示之「其他部分」之物品全體形態,因此,如圖像意匠 係以部分意匠方式提出申請者,亦須以虛線來表示物品之全體形態 (如圖 16 所示,須以虛線表示手機之全體形態),而不得以上述美 國電腦圖像設計僅揭露部分物品之方式表現(如上述圖 14,僅以虛 線表示手機之部分形態)。

![](_page_20_Figure_2.jpeg)

圖 15 以整體意匠提出申請者 固 16 以部分意匠提出申請者

論 述

 <sup>25</sup> 「意匠登錄申請書及圖面之記載須知」追補版-包含圖像之申請書及圖面 表示方式,3.申請書及圖面之作成示例,日本特許廳,2007年6月,第17、 18 頁。註:申請日本意匠之圖面通常必須具備完整之六面視圖,本圖為說 明用,故省略部分視圖。

![](_page_21_Picture_1.jpeg)

(三)小結與建議

美國電腦圖像與日本圖像意匠於表現圖式之方式大致相同,其 皆可使用墨線繪製、電腦列印之圖式或以照片提出申請。

因此,建議我國電腦圖像之圖式表示方式亦可以墨線繪製、電 腦列印之圖式或以照片提出申請,而如以部分設計提出申請者,則 須符合部分設計之規定,例如,以實線表示欲主張之電腦圖像,並 以虛線表示非主張之物品或物品之部分;或如以照片表示時,應以 可明顯區別之深、淺色表示所要主張之電腦圖像及所要應用之物品 或物品之部分。

#### 二、應具備的視圖

依我國現行專利法施行細則第 33 條第1 項之規定,圖面應由 立體圖及六面視圖(前視圖、後視圖、左側視圖、右側視圖、俯視 圖、仰視圖),或二個以上立體圖呈現;如為連續平面者,應以平 面圖及單元圖呈現。因此,在現行審查實務上,通常須具備立體圖 及六面視圖,或足以揭露各個視面之二個以上立體圖或平面圖,以 滿足現行專利法第 117 條應明確且充分揭露之規定。而美國設計及 日本意匠亦有相關之規定,以下即先針對美國及日本之相關規定加 以探討。

![](_page_22_Picture_1.jpeg)

(一)美國之相關規定

依美國專利法施行細則 1.152 之規定,申請設計專利必須具備 足夠的視圖 (sufficient number of views), 例如可利用前視圖、後視 圖、右側視圖、命視圖及俯視圖等視圖,以揭露所主張 之設計之整體外觀26。由於美國並未規定必須具備完整之立體圖及 六面視圖,如果所揭露之圖式已能充分揭露該設計,可省略部分之 視圖。而電腦圖像之設計專利與二般設計專利原則相同,其雖係實 施於顯示螢幕或其部分,仍須具備足夠之視圖以揭露該物品之外觀 ,以符合美國專利法施行細則 1.152 之規定<sup>27</sup>。

實務上,因電腦圖像為顯示於螢幕上之二維圖形,故美國之電 腦圖像設計專利常見僅揭露物品之立體圖或前視圖(如圖 17 及 18 所示<sup>28</sup>),即認定為符合充分揭露之規定。

 <sup>26</sup> 美國專利審查基準 MPEP 1503.02 I. Views。

 $27$  美國專利審查基準 MPEP 1504.01(a) I.B. (A).(1).。

 $28$  美國設計專利 D450057, Computer generated Icon for a display screen (顯示 螢幕上之電腦產生圖像);D563419, Video screen with user interface using hand image(電視螢幕之使用者介面圖像)。

![](_page_23_Picture_0.jpeg)

(二) 日本之相關規定

日本之圖像意匠,與整體意匠或部分意匠相同,必須以「一組 圖式」(六面視圖)來表示意匠物品之整體形態<sup>29</sup>。如該圖像並非顯 示於物品本身,但與該物品作為一體使用之物品,除了揭露該物品 之一組圖式外,另須以「圖像圖」來表示欲申請登錄意匠之圖像, 例如 VCD 播放器,操控播放功能之圖像並非顯示於物品本身,而 係透過電視螢幕顯示圖像,除了必須揭露該物品-VCD 播放器之 一組圖式外(如圖 19 所示),另須以圖像圖表示該圖像設計。

而以該物品連接顯示螢幕之狀態做為一組圖式時,因其揭露了 物品本身及顯示螢幕,會被認定為揭露有兩個物品而不予認可(如

 <sup>29</sup> 日本意匠審查基準第 <sup>7</sup> 部第 <sup>4</sup> <sup>章</sup> 74.2.1(5)包含圖像之意匠之申請書之圖面 等之記載。

![](_page_24_Picture_1.jpeg)

圖 20 所示) 30。

又日本意匠對於圖式省略之認定,須符合意匠法施行細則之規 定31,如各視圖有相同或對稱事由,或裡面無花紋者等態樣方可省 略部分之視圖等,因此如果僅以意匠物品之「前視圖」或「立體圖 」,或僅以「圖像圖」來表示該意匠,而未具備完整之物品之一組 圖式者,係不予認可之意匠登錄32。

![](_page_24_Figure_4.jpeg)

圖 19 除了揭露物品之一組圖式,另以「圖像圖」

來表示欲申請登錄意匠之圖像

<sup>31</sup> 日本意匠法施行規則樣式第 6 備考 8、樣式第 6 備考 9 及樣式第 6 備考 10 。 <sup>32</sup> 日本意匠審查基準第 7 部第 4 章 74.2.1(5) 包含圖像之意匠之申請書之圖面 等之記載。

 <sup>30</sup> 「意匠登錄申請書及圖面之記載須知」追補版-包含圖像之申請書及圖面表 示方式,2.圖面等之記載方法,日本特許廳,2007 年 6 月,第 7-8 頁。

![](_page_25_Picture_0.jpeg)

![](_page_25_Figure_1.jpeg)

圖 20 以該物品連接顯示螢幕之狀態做為一組圖式者,係 不予認可之意匠登錄。

(三) 小結與建議

論 述

由於電腦圖像設計通常係以部分設計方式提出申請,對於我國 於部分設計之揭露原則,建議原則上仍須符合具備立體圖及六面視 圖或二個以上之立體圖之規定,如果部分視圖所揭露之內容皆為非 主張保護之部分,則可省略該部分視圖。而電腦圖像設計僅係顯示 於螢幕上之二維圖形,通常藉由物品之立體圖或前視圖即可明確揭 露欲主張保護之電腦圖像。因此,以部分設計方式申請電腦圖像設 計專利時,如所揭露之立體圖或前視圖已足以明確且充分揭露該設 計者,建議可省略其他視圖。

另外,僅揭露電腦圖像而未揭露所應用之物品者,並不符合應 明確且充分揭露之規定,惟可標示為「電腦圖像參考圖」或「電腦 圖像放大參考圖」作為輔助揭露之用。

![](_page_26_Picture_1.jpeg)

### 三、所施予之物品應揭露之程度

申請設計專利之電腦圖像必須實施於物品上,因此,說明書及 圖式除了應明確且充分揭露電腦圖像外,其所施予之物品亦應明確 地表示。關於所施予之物品在視圖中應揭露之程度,美國設計專利 及日本意匠之規定明顯不同,茲說明如下。

(一)美國之相關規定

依據美國設計專利審查基準之說明,雖然電腦圖像可能僅係實 施於電腦螢幕、顯示器或其他顯示面板之部分,仍須具備足夠之視 圖來揭露該物品之外觀,以符合美國專利法施行細則 1.152 之規定33 。惟於實務上,除以虛線表示整體物品(如圖 21 所示)及物品之 部分(如圖 22 所示)外,常見僅以虛線界定該圖像之範圍,並搭 配圖式說明之敘述,表示該虛線部分為電腦螢幕、顯示器或其他顯 示面板之部分 (如圖 23 所示)  $^{34}$ 。

<sup>33</sup> 美國專利審查基準 MPEP 1504.01(a) I.B. (A).(1).。

<sup>&</sup>lt;sup>34</sup> 圖 21: 美國設計專利 D421429, "Trash delete all" icon for a display screen (顯 示螢幕之"移除全部"圖像);圖 22: D391949,Portion of a computer screen with a computer icon image (電腦螢幕部分之電腦圖像); 圖 23: D565591, Icon for a portion of a display screen(顯示螢幕部分之電腦圖像)。

![](_page_27_Picture_0.jpeg)

#### **DESCRIPTION**

FIG. 1 is a front view of a "trash delete all" icon for a display screen according to the present invention, the broken line drawing of a display screen is for illustrative purposes only and forms no part of the claimed design; and,

![](_page_27_Picture_4.jpeg)

**DESCRIPTION** The single FIGURE is a front view of a portion of a computer screen with a computer icon image according to the present invention. The broken line drawing of a portion of a computer screen is shown for illustrative purposes only and forms no part of the claimed design.

#### 圖 21 美國電腦圖像區式揭露範例 圖 22 美國電腦圖像圖式揭露範例

![](_page_27_Figure_8.jpeg)

圖 23 美國電腦圖像圖式揭露範例

(二) 日本之相關規定

日本之圖像意匠,必須符合意匠法第 2 條對於物品性之定義, 即使圖像係以部分意匠提出申請者,非主張意匠登錄之物品部分仍

須完整揭露,並能表現該物品之最低構成要素。因此,申請日本圖 像意匠,除必須具備完整之一組圖式外,各視圖所揭露之物品亦須 具備完整之形態(如圖 24 所示<sup>35</sup>)。在日本以上述美國電腦圖像設計 揭露該物品之部分或僅以虛線界定範圍之揭露方式是不被認可的。

論 述

![](_page_28_Figure_2.jpeg)

圖 24 日本圖像意匠之圖式揭露範例

 $35$  日本意匠 D1140895,モニタテレビ付きインターホン (附有顯示器之內線 對講機)。

![](_page_29_Picture_1.jpeg)

(三)小結與建議

依現行專利審查基準,新式樣物品不得為「物品無法分割的部 分」或「不能作為消費者獨立交易的部分」<sup>36</sup>,然而,於未來開放 部分設計與電腦圖像後,應無須再受限於上述對物品之規定。而於 我國未來受理國外申請案時,如採取日本意匠對於部分意匠必須揭 露完整物品之嚴格要求,勢必面對各國之揭露差異問題而產生審查 之困擾。因此,對於通常以部分設計之申請方式來主張應用於物品 之電腦圖像,建議採取美國較為彈性之圖面要求。亦即,只要能清 楚揭露所要主張之電腦圖像設計,並明確表示所要應用的物品對象 ,應可符合明確且充分揭露之規定。

因此,建議對於電腦圖像所施予之物品所應揭露之程度,可依 下列之原則揭露:

- (1)以虛線表示所施予整體物品或物品之部分,如所揭露之圖式 已足以使人明確得知該物品,僅須依照部分設計之記載方式 ,於圖式說明載明「圖式所揭露之虛線部分,非本設計主張 保護之部分」。
- (2)以虛線表示所施予整體物品或物品之部分,如所揭露之圖式無 法使人明確得知該物品,則必須於圖式說明載明虛線係表示何 物品或物品之部分,例如,「圖式所揭露之虛線『係表示電腦 螢幕(或電腦螢幕之部分)』,非本設計主張保護之部分」。

 <sup>36</sup> 專利審查基準第三篇新式樣專利實體審查,第二章 1.3「新式樣物品」,第 3-2-2 頁。

(3)僅以虛線界定電腦圖像之範圍,由於圖式並未明確繪製所施 予之物品,必須於圖式說明載明虛線係表示何物品之部分, 例如,「圖式所揭露之虛線『係表示電腦螢幕之部分』,非本 設計主張保護之部分」。

論 述

(4)僅揭露該電腦圖像而未繪製虛線表示環境或所應用之對象, 並不符合電腦圖像應用於物品之定義,為不允許之揭露方式 ,惟可以「電腦圖像圖」或「電腦圖像放大圖」作為輔助揭 露之用。

![](_page_30_Picture_124.jpeg)

表 1 所施予之物品之揭露方式

![](_page_31_Picture_0.jpeg)

![](_page_31_Picture_123.jpeg)

## 伍、其他

本章續就「二個以上之電腦圖像同時顯示於一物品之畫面上」 及「可變化之電腦圖像及互動式使用者介面」分別探討其特殊之規 定。

### 一、二個以上之電腦圖像同時顯示於一物品之畫面上

依專利法修正草案第 131 條之規定,「申請設計專利,應就每 一設計提出申請」,亦即申請設計之專利應符合一設計一申請之規 定,而電腦圖像設計亦應符合該規定。惟對於二個以上之電腦圖像 同時顯示於一物品之畫面時,則必須就其整體是否符合一設計一申 請之原則判定之,以下針對本問題討論如下。

![](_page_32_Picture_1.jpeg)

(一)美國之相關規定

美國設計專利須以單一請求項提出申請,亦即,於原則上其亦 須符合一設計一申請之規定,惟對於單一創作概念(a single inventive concept)且可專利性無法區分(patentable distinct from one another)之多個物品時,可允許以一設計表現多個實施例(multiple embodiments)於一申請案中提出申請37。因此,對於二個以上之電 腦圖像應用於一物品者,亦須符合上述之原則。而如係以一操作書 面之整體提出申請者(如圖 25 所示<sup>38</sup>),其內容雖可能包含多個圖 像,仍可視為一個電腦圖像設計。

![](_page_32_Figure_4.jpeg)

圖 25 一操作畫面具有多個電腦圖像

 <sup>37</sup> 美國專利審查基準 MPEP 1504.05 II.A. Multiple embodiments–difference in appearance。

<sup>38</sup> 美國設計專利 D554656, PDA display panel with icons (PDA 顯示螢幕之圖 像)。

![](_page_33_Picture_1.jpeg)

(二)日本之相關規定

日本之圖像意匠亦必須符合一意匠一申請之原則,如一申請案 包含有二個以上之圖像時,將依意匠法第 7 條之規定予以核駁。惟 如於一物品中包含有物理上分開兩個以上部分之圖像時,如屬於下 列二情事之一者,則仍可被視為符合一意匠一申請之原則:

1. 形態上的一體性

物理上分開兩個以上部分之圖像意匠申請,係形成對稱或構成 一組之形態等,且具有關連性之創作,可被認定為形態上的一體性 。以圖 26 為例,手機螢幕上之各個圖像係屬於具關連性之創作, 且構成一組之形態,因此符合形態上的一體性。

![](_page_33_Picture_6.jpeg)

圖 26 形態上的一體性

![](_page_34_Picture_1.jpeg)

2. 功能上的一體性

物理上分開兩個以上部分之圖像意匠申請,其全體係為了達成 一功能而具有一體之創作關係者,可被認定為功能上的一體性(如 圖 27) 39。

![](_page_34_Figure_4.jpeg)

圖 27 功能上的一體性

(三)小結與建議

就現行審查基準對於一式樣一申請之規定,若物品之構成單元 具有合併使用於該特定用途之必要性,得將該構成單元之組合視為 一物品<sup>40</sup>,併於一申請案中提出申請。因此,對於二個以上之電腦

 <sup>39</sup> 意匠審查基準第 <sup>7</sup> 部第 <sup>4</sup> <sup>章</sup> 74.1 包含圖像之意匠之相關一意匠一申請之規 定。

<sup>40</sup> 審查基準第三篇新式樣專利實體審查,第一章 2.2「一式樣一申請之審查」, 第 3-1-8 頁。

![](_page_35_Picture_1.jpeg)

圖像同時顯示於一物品之書面時,其所提出之電腦圖像設計專利申 請應與一般設計專利申請之原則相同,如為達成特定功能而必須合 併使用,則可符合一設計一申請之原則。另如係以一操作畫面之整 體提出申請者,該操作書面雖包含多個電腦圖像之配置,可視為一 圖形化使用者介面之設計,亦符合一設計一申請之原則。

若二個以上之電腦圖像明顯屬於不同之操作書面或使用目的 者,審查時,仍應通知申請人分割申請或申復說明各圖像間之使用 關係。

#### 二、可變化之電腦圖像及互動式使用者介面

在設計實務上,電腦圖像和圖形化使用者介面往往非僅是靜態 之圖形,電腦圖像設計創作者為使之具有更佳之使用互動性與辨識 性,常見將電腦圖像設計成可變化之方式,以幫助使用者認知或操 作該電腦圖像與圖形化使用者界面。因此,申請電腦圖像之設計專 利,自不能排除具有變化狀態之態樣,惟該如何對其保護,美國及 日本皆有其相關之規範,茲討論如下。

(一)美國之相關規定

美國設計專利審查基準於 2006 年增訂了「可變化之電腦產生 圖像(Changeable computer generated icons)」章節,指出具有二個 以上視圖之可變化狀態之電腦圖像亦符合設計專利之申請標的。其 並指出可變化狀態之電腦圖像如係具有變化順序者,裝飾性特徵不 應存在於圖像與圖像間之變化過程或期間內。

可變化之電腦圖像設計之說明書應敘明該設計之變化性質,並 清楚表示申請專利範圍不含未揭露於圖式之部分。例如:「本案係 從一圖像變化至另一圖像之過程或期間,該過程或期間非本案所請 求之設計」;或「本案圖 1 至圖 8 係表示連續變化之圖像之外觀, 從一圖像變化至另一圖像之過程或期間非本案所請求之設計」;或 「本案圖 1 至圖 8 係表示連續變化之圖像之外觀,從一圖像變化至 另一圖像之過程或期間不具裝飾性特徵 | 41。實務上,常見以「轉 換之圖像(transition image)」之設計名稱提出具有可變化之電腦圖 像設計申請 (如圖 28、圖 29 所示 $42$ )。

論 述

![](_page_36_Figure_2.jpeg)

- 圖 28 可變化狀態之電腦圖像
- 41 美國專利審查基準 MPEP 1504.01(a) IV. Changeable computer generated icons.。
- $^{42}$  美國設計專利 D581426, Transitional image for a portion of a display screen (顯示螢幕之部分之轉換圖像); D574391, Transitional image display for mobile phone(顯示於手機之轉換圖像)。

![](_page_37_Picture_0.jpeg)

探討與施行建議

![](_page_37_Figure_3.jpeg)

圖 29 具有變化狀態之圖像

■ 99.7 智慧財產權月刊 139 期

![](_page_38_Picture_1.jpeg)

(二)日本之相關規定

日本對於具有變化狀態之圖像,規定必須符合各圖像係為發揮 相同功能之操作目的(以下簡稱具有相同之操作目的),且具有形 態關連性者,方可認定為一意匠而符合意匠登錄。而於一意匠申請 案中,以複數個圖像表現連續變換狀態者(為達成動書效果目的) ,因在連續變換過程中,其所自動產生之複數個圖像已非經操作所 產生之圖像,而非具相同之操作目的所產生具關連性之圖像,不符 合一意匠一申請之規定<sup>43</sup>。

亦即,日本意匠對於可變化狀態之圖像,必須符合「具有相同 之操作目的」,且「必須具有形態關連性」。其所謂相同之操作目的 ,係指變化前與變化後是經由同一操作所產生之變化狀態;而所謂 具形態關連性,係指不得為變化前與變化後之圖像呈現的設計變化 差異太大、變化後產生新的圖形、或消失原有的圖形等。而如變化 前與變化後之圖像不具有相同之操作目的,或變化前與變化後之圖 像不具有形態關連性者,皆係不被認可之意匠44。以下針對認可及 不認可之可變化狀態之圖像舉例說明:

- 1. 認可之可變化狀態之圖像
- (1)例 1:變化前與變化後之設計差異不大,因此下列二圖像符合 一意匠一申請。

 <sup>43</sup> 日本意匠審查基準第 <sup>7</sup> 部第 <sup>4</sup> <sup>章</sup> 74.7.1.3 包含圖像之意匠具有變化狀態者。 <sup>44</sup> 日本意匠審查基準第 7 部第 4 章 74.7.1.4 可認可之複數個圖像一申請者; 74.7.1.5 不被認可之複數個圖像一申請者。

![](_page_39_Figure_1.jpeg)

論 述

圖 30 符合一意匠一申請之可變化狀態之圖像

(2)例 2:滑動表示通訊錄的個別資訊,其具有相同之操作目的, 且滑動前、後並未增減圖形而符合形態關連性,因此下列二 圖像符合一意匠一申請。

![](_page_39_Figure_4.jpeg)

圖 31 符合一意匠一申請之可變化狀態

之圖像

(3)例 3 :指定圖像之說明標示雖移動了位置,但圖像之整體仍 具相同之操作目的,且並未增減圖形,因此符合形態關連性 ,因此下列二圖像符合一意匠一申請。

論 述

![](_page_40_Picture_66.jpeg)

#### 圖 32 符合一意匠一申請之可變化狀態之圖像

(4)例 4:圖像雖變換位置且替換了下方之說明文字,但圖像之整 體仍具相同之操作目的且並未增減圖形,因此符合形態關連 性,下列二圖像符合一意匠一申請。

開放「電腦圖像」設計專利之申請方式 論 述 探討與施行建議 【正面部分擴大圖】【變化後之正面部分擴大圖】 □ 音楽再生 □ 音楽再生 ※其他必要圖式省略 【意匠所屬物品】音樂再生機附設於攜帶電話機 【意匠所屬物品說明】(略)正面部分擴大圖及變化後之正 面部分擴大圖,係爲了發揮攜帶電話機之音樂再生功能狀 態,選擇哪個資訊而進行再生用 【意匠說明】(略)正面部分擴大圖及變化後之正面部分擴 大圖,係表示當操作用圖像被指定後,操作用圖像會跟隨著 移動。

圖 33 符合一意匠一申請之可變化狀態之圖像

- 2. 不認可之可變化狀態之圖像
- (1)例 1:表示操作方式之切換,因其變化前與變化後之圖像形態 不同,不具形態之關連性。惟如將變化後之正面圖修改為參 考圖者,則可認可之。

![](_page_41_Figure_4.jpeg)

圖 34 變化前後不具形態關連性

(2)例 2:操作後彈跳出說明文字,因變化後之圖像新增了說明標 示,不具形態之關連性。惟如將變化後之正面圖修改為參考 圖者,則可認可之。

論 述

![](_page_42_Figure_2.jpeg)

圖 35 變化後新增了說明標示,不具形態關連性

(3)例 3:複數個圖像中,具有不同之操作目的,且不具形態關連 性。

該複數個圖像之意匠,因包含有一組動畫狀態(變化後 之擴大正面圖 2 至 6) 而不具相同操作目的,故不認可該意匠 之申請。如就各個圖式分別比較,擴大正面圖與變化後之擴 大正面圖 1,係屬具有相同之操作目的且具有形態關連性,而 變化後之擴大正面圖 7 則與擴大正面圖為不同之操作目的, 且不具形態關連性。惟就上述不被認可之圖式,如係為了幫 助說明意匠之使用狀態而以參考圖提出者,則可認可之。

![](_page_43_Picture_0.jpeg)

![](_page_43_Figure_2.jpeg)

圖 36 圖像中包含有動畫,且變化後之擴大正面圖 7 與其他圖不具形態關 連性,不符合一意匠一申請

(三)小結與建議

美國自 2006 年於設計專利審查基準明訂了「可變化之電腦產 生圖像」章節,並允許具有連續變化之圖像申請,而日本對於可變 化之圖像給予較嚴格之限制,即須同時符合「相同之操作目的」及 「形態關連性」之要件,而連續變化之圖像則因不具操作目的而不 符合圖像意匠之申請。

然而,在設計產業實務上,電腦圖像之設計重點除了在於圖像 本身之裝飾性外觀特徵外,往往亦包含圖形變化過程所產生之視覺 創意,以達成使用者容易認知與方便操作之目的。因此,電腦圖像 之設計專利,除了保護圖像本身之外觀,亦應包含圖形變化所產生 之視覺變化效果。故於此建議關於可變化之電腦圖像及互動式使用 者介面不應受限於「相同之操作目的」及「具有形態關連性」,其 既係由同一電腦圖像經操作所產生不同之變化狀態,仍應符合一設 計一申請之原則。

論 述

而對於具有連續變化狀態之電腦圖像 (如包含有動書者), 如 該圖式能清楚表示各個狀態之電腦圖像,建議仍得以一申請案申請 設計專利,並參考美國設計專利之揭露方式,須於圖式說明敘明「 本案圖式圖 1 至圖 3 係表示連續變化之電腦圖像外觀,未揭露於圖 式之過程或期間非本案所請求之設計」。

惟對於以多個變化狀態之電腦圖像提出申請者,是以各個變化 狀態構成該設計之整體特徵,每一變化狀態圖並非代表獨立之設計 ,並不能各別主張其專利權。

### 陸、結論

「電腦圖像及圖形化使用者介面」之設計保護,已是現今資訊 時代所重視之智慧財產權保護標的,尤其對於著重於資訊發展的台 灣,亦應儘早將之納入設計專利保護中,以保護相關產業並促進其 發展。

![](_page_45_Picture_1.jpeg)

美國設計專利及日本意匠對於申請電腦圖像設計之細節規範 有許多不同,惟其相關規定可作為我國未來施行時之重要參考依據 。本文藉由對美國之「電腦產生圖像」設計及日本之「包含圖像之 意匠」之比較討論,期盼藉此研究討論有助於日後於訂定審查基準 及設計專利說明書及圖式製作之參考,以使我國未來之設計專利保 護制度能更趨完善周全。